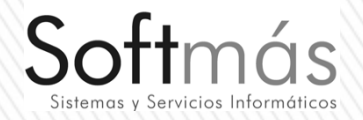

# SOFTMÁS SISTEMAS Y<br>:RVICIOS INFORMÁTICOS<br>S. DE R. L. DE C. V.

## **PECIONES DE TRABAJO EN SERVIDOR**

#### Servidor (Físico) con Windows server 2008 / 2012 / 2016

 $\sqrt{\frac{1}{2}}$ 

En el ejemplo se adquiere una licencia y 5 usuarios que van accesar vía Terminal Server (Conexión remota). Debe tener habilitados usuarios de terminal service en el servidor para poder entrar.

La información se puede consultar en cualquier momento aún cuando estén fuera de la oficina.

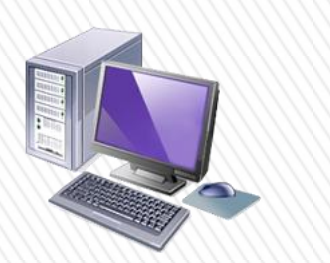

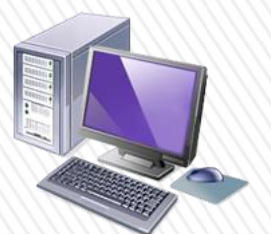

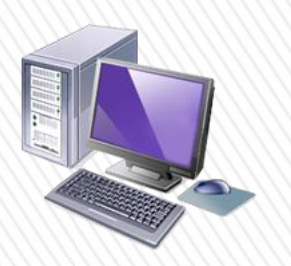

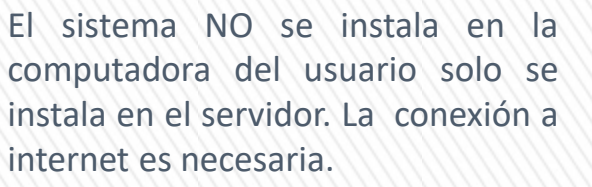

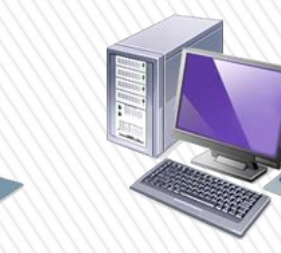

#### Servidor (Virtual o conexión por internet) con Windows server 2008 / 2012 / 2016

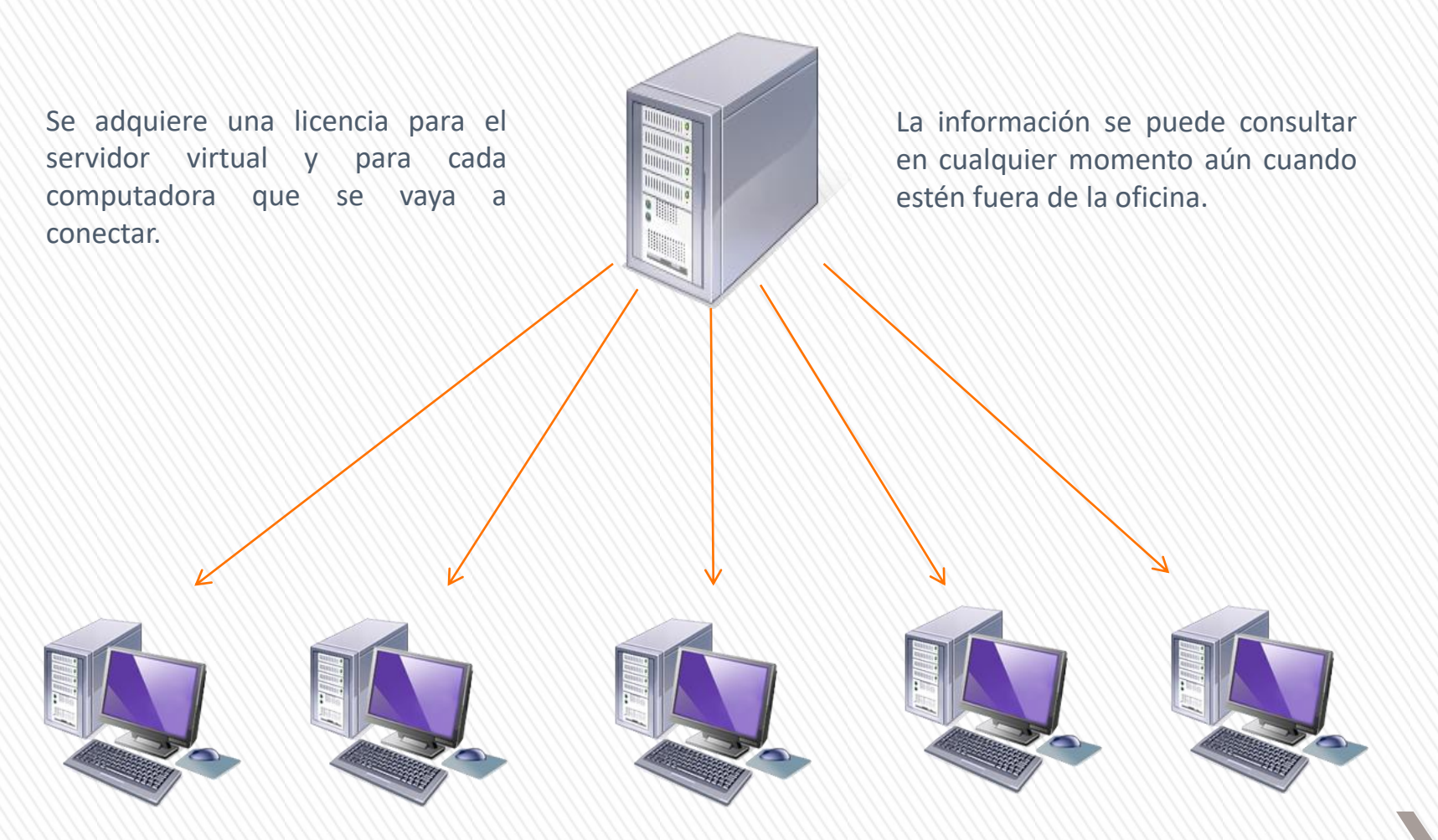

El sistema SI se instala en la computadora del usuario. Se configura la instancia del servidor en cada equipo, sea en una red física o por medio de una IP fija.

### Windows server 2008 / 2012 / 2016 o cualquier Windows (excepto xp)

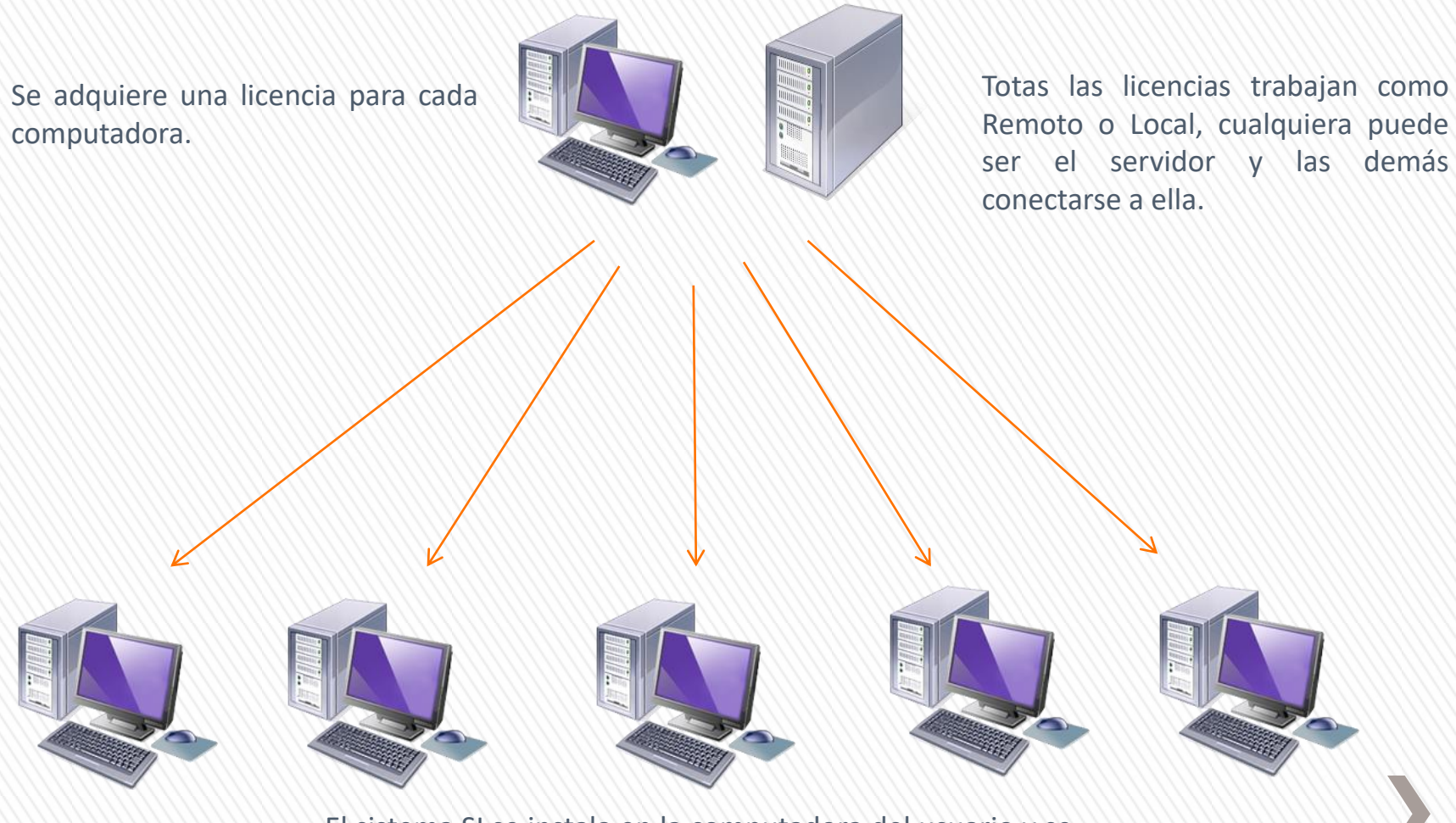

El sistema SI se instala en la computadora del usuario y se le configura la instancia del servidor en red.